## **Gong - Correccion - Mejora #4702**

## **[Acuerdos] Incluir países en la ficha de los acuerdos**

2022-01-13 16:36 - Santiago Ramos

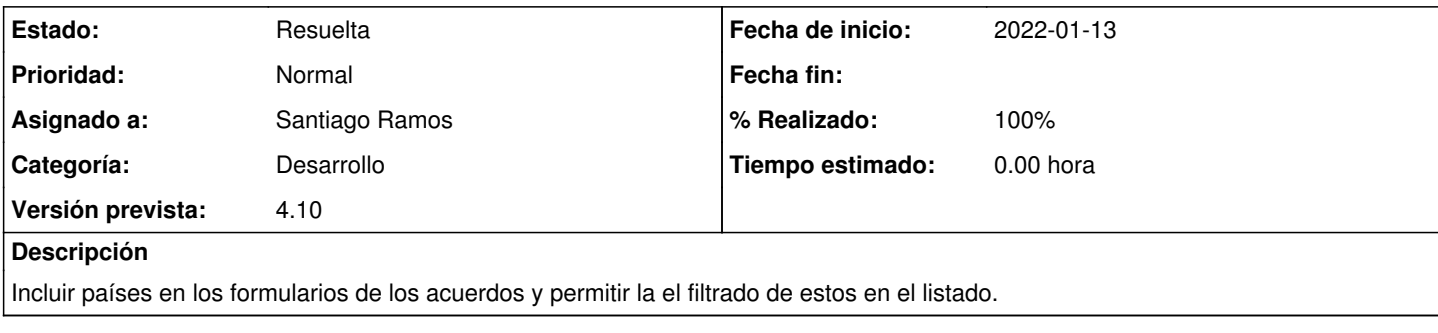

## **Histórico**

## **#1 - 2022-01-17 12:24 - Santiago Ramos**

*- Estado cambiado Asignada por Resuelta*

*- % Realizado cambiado 0 por 100*